## **Account Configuration**

This section contains videos about initial settings that need to be made when first configuring the account.

**Disclaimer** Please note some details in this video may differ from the actual application view. This is due to constant software development.

- Two Factor Authentication
- Aircraft Crew Positions and Ratings
- Fleet Documents Setup
- Flight Checklist
- Flight Editing Settings
- Flight Notifications Setup
- Journey Log
- Maintenance Settings
- Reports
- User Panel

Show playlists on youtube channel Account Configuration

From: https://wiki.leonsoftware.com/ - **Leonsoftware Wiki** 

Permanent link: https://wiki.leonsoftware.com/videos/account-configuration?rev=1472562417

Last update: 2016/08/30 13:33

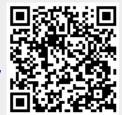